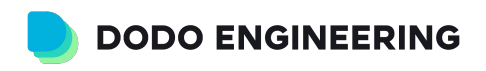

# **The art of JUnit Extensions**

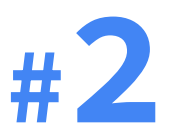

Дмитрий Тучс

H**B** Heisenbug 2024 Spring online

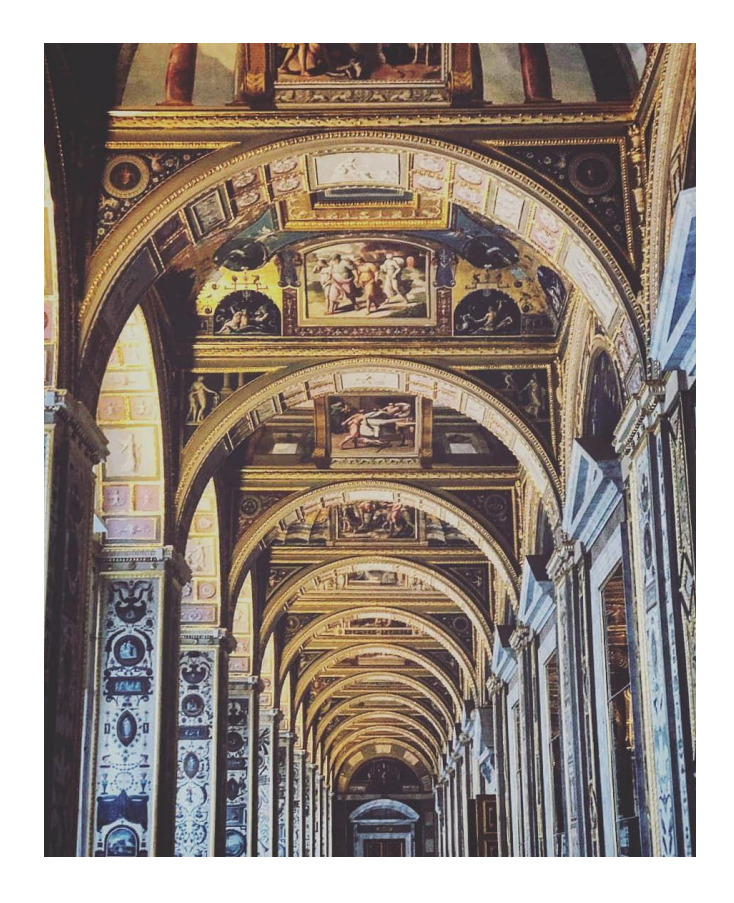

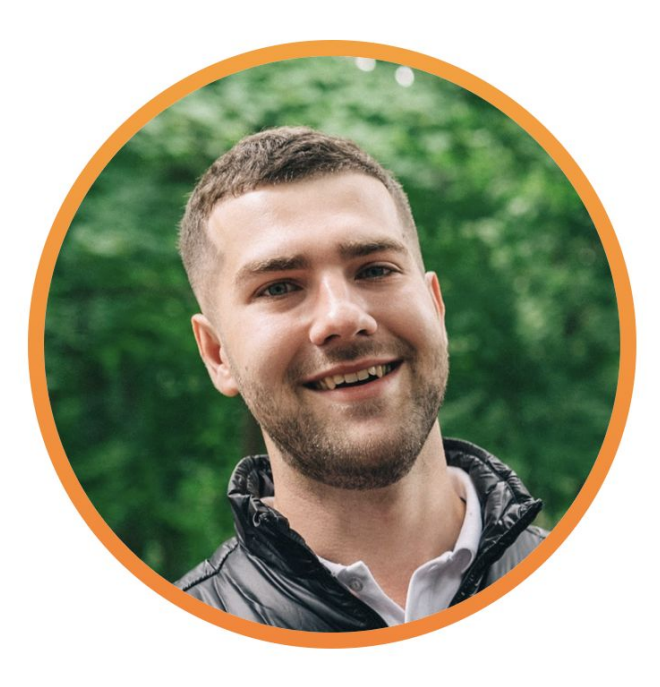

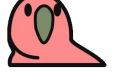

#### **Head of QA @ Dodo Engineering**

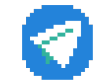

dtuchs (и <https://t.me/likeaduck>)

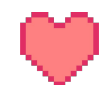

Преподаю в QA.GURU

Опыт в разработке, аналитике, управлении проектами более 14 лет

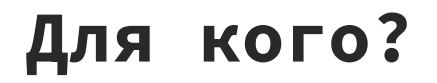

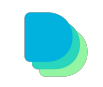

#### Для всех, кто использует JUnit

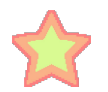

## Для тех, кому интересно вместе со мной

#### доделать *элегантные тесты*

Первую часть можно посмотреть и после :)

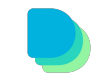

#### **Первая часть - где?**

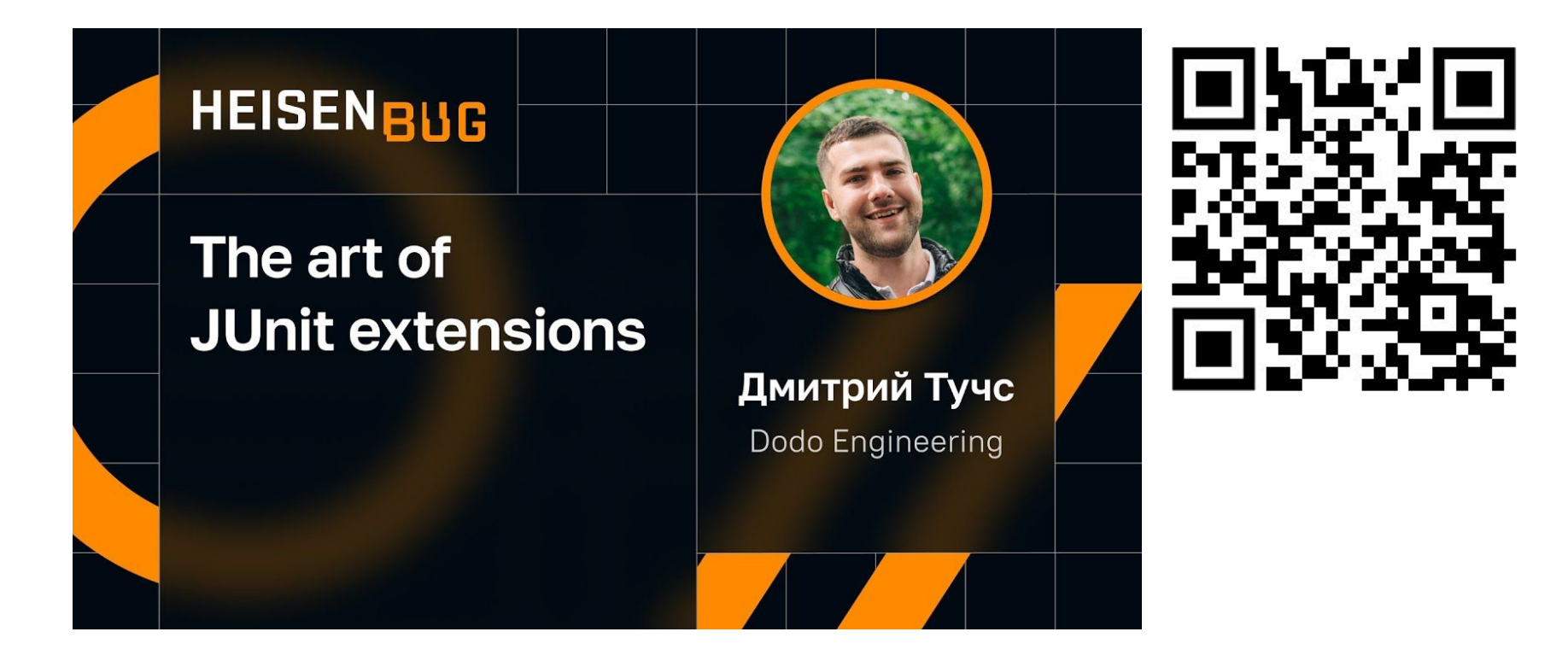

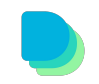

#### **Первая часть - что сделали?**

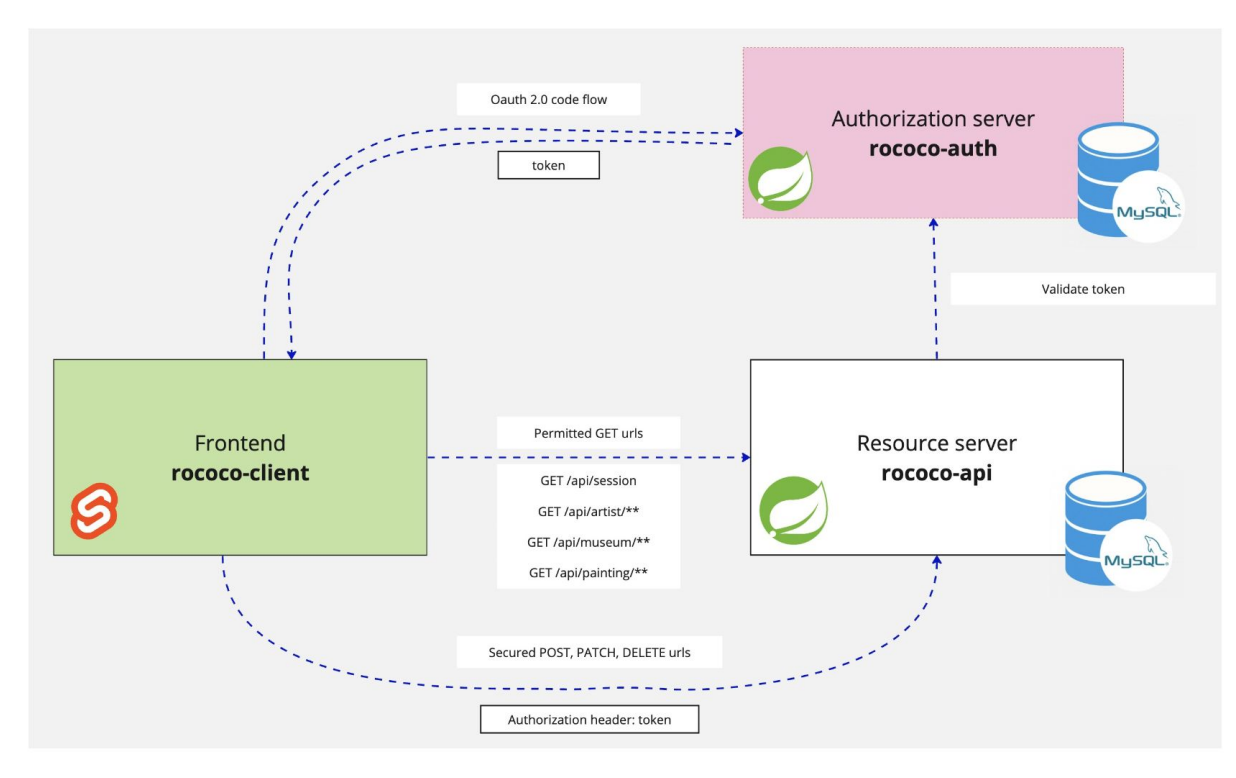

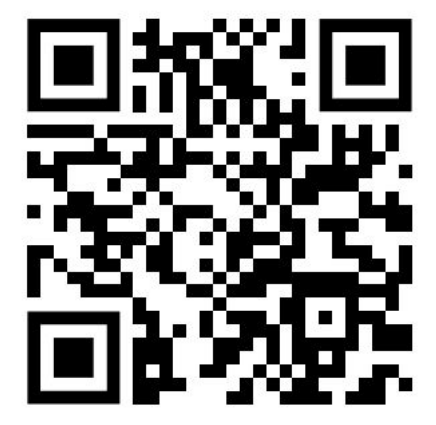

#### <https://github.com/dtuchs/heisenbug-2023-autumn>

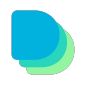

#### **Первая часть: OAuth API login**

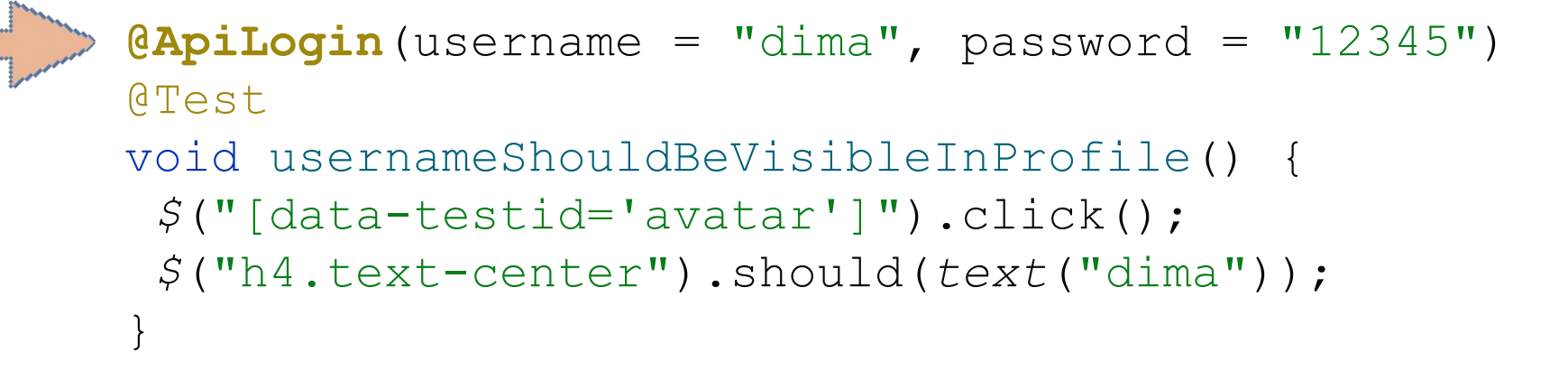

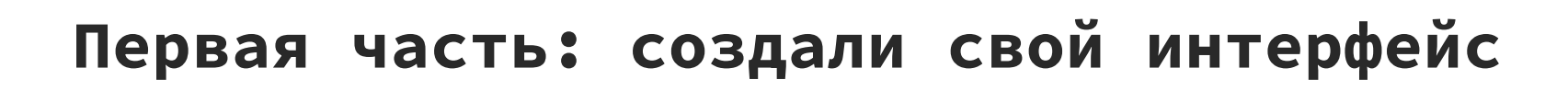

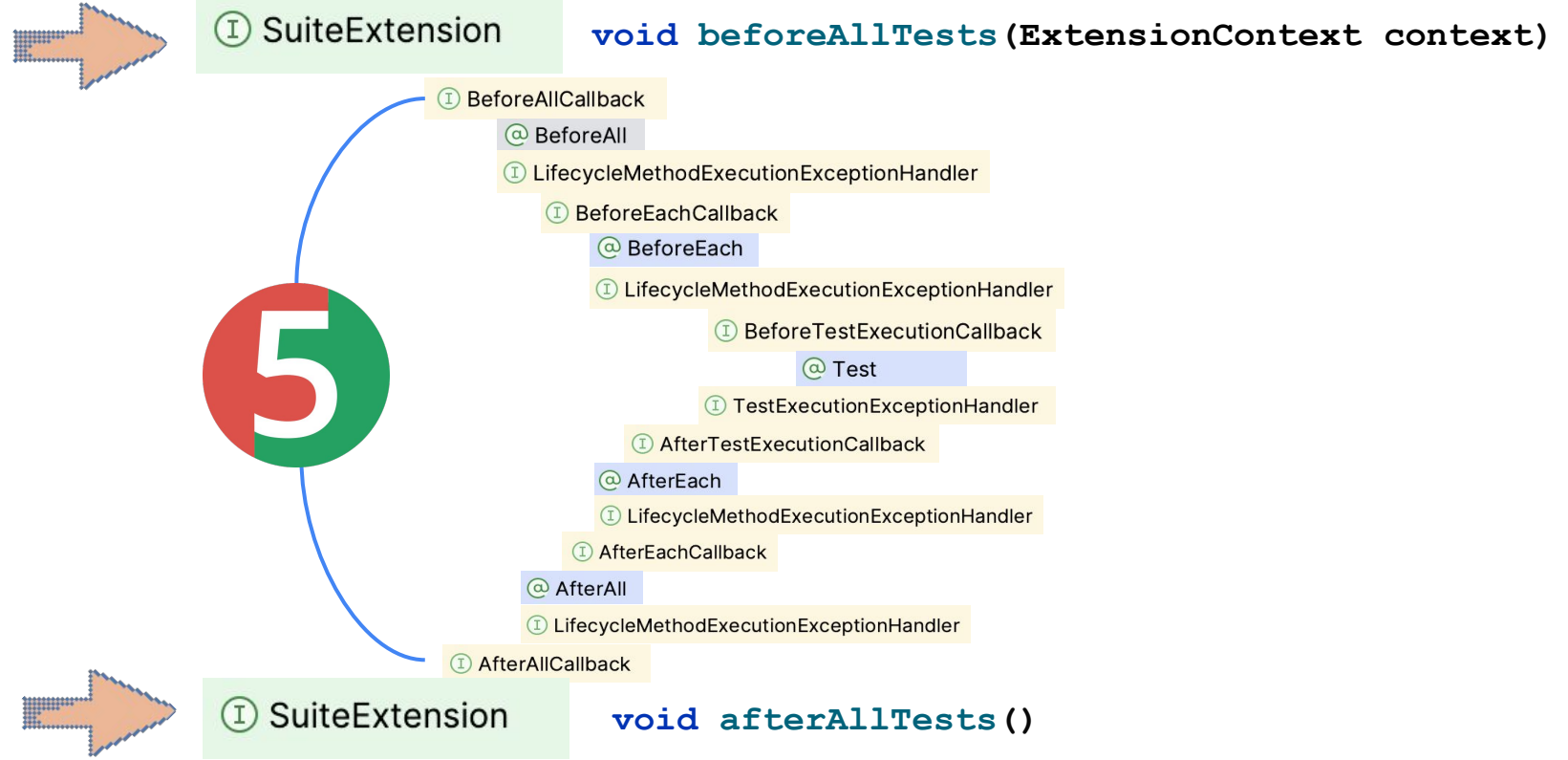

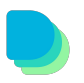

### **Первая часть: создали свой интерфейс**

class PreconditionsExtension implements **SuiteExtension**{

```
@Override
public void beforeAllTests(ExtensionContext context)
```

```
 DELETE FROM `rococo-api`.`user`;
```
{

}

 **INSERT INTO `rococo-api`.`user` (`id`, username, firstname, lastname, avatar) VALUES (0x881177007F564347B2619F966690BB99, 'petr', null, null, null); INSERT INTO `rococo-api`.`user` (`id`, username, firstname, lastname, avatar) VALUES (0x8A68F43027A04533BADA95CB0103D73D, 'valentin', null, null, null);**

<https://github.com/dtuchs/heisenbug-2023-autumn>

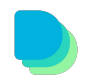

### **Первая часть: 2/3 способа регистрации**

**Declarative Extension Registration @ExtendWith**({ContextHolderExtension.class, ApiLoginExtension.class}) public class WebTest

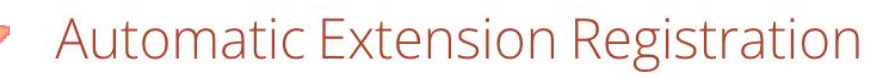

- $\vee$   $\square$  resources
	- $\vee$   $\Box$  META-INF services
		- $\equiv$  org.junit.jupiter.api.extension. Extension

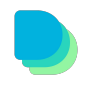

#### **Первая часть: и один PR за кадром**

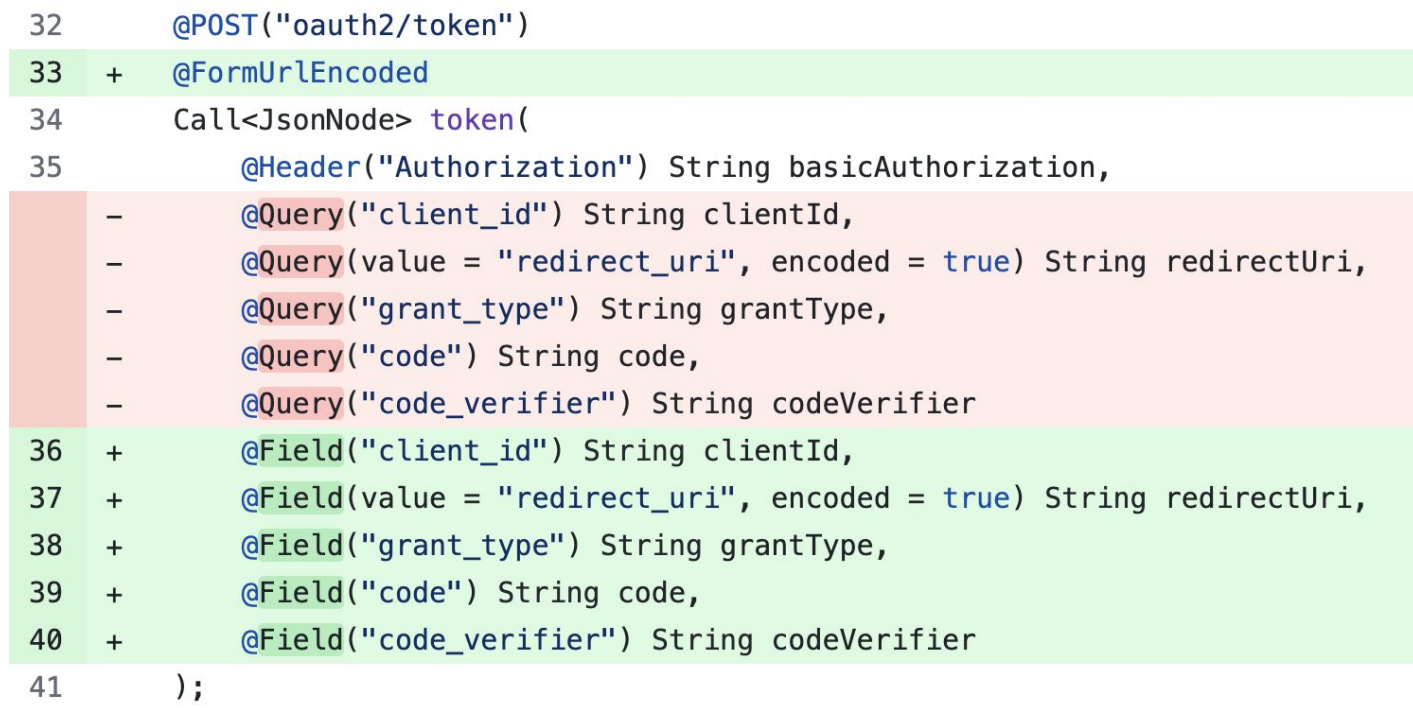

#### <sup>10</sup> <https://github.com/dtuchs/heisenbug-2023-autumn/pull/1/files>

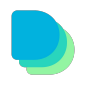

#### Первая часть: и один PR за кадром

LikeaDuck < #Java #Spring

```
Об обновлении зависимостей.
```
Обновил тут в одном из своих Spring пет-проектов одну зависимость.

Было 1.1.2, стало - 1.2.1. Поменял местами 2 цифры так сказать, что могло бы пойти не так?

У меня напрочь отвалился Oauth 2.0 code flow.

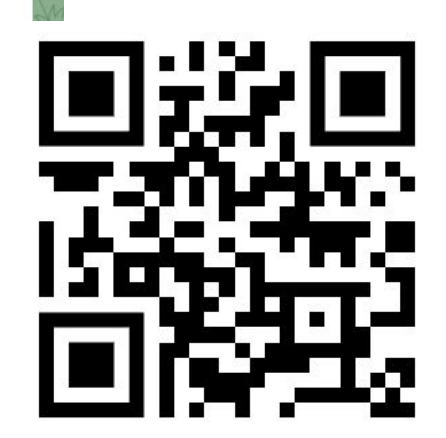

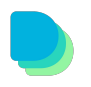

#### Прежде чем продолжим писать код

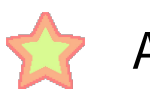

A с браузером, с REST тестами? И с Allure?

А если тест вдруг найдет баг?

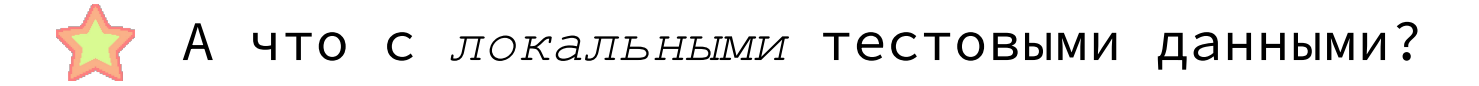

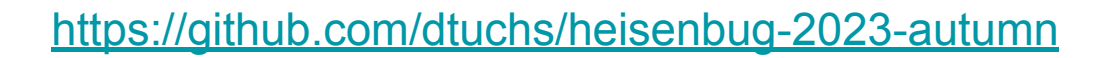

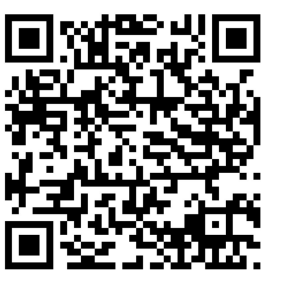

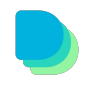

#### И пара прикладных вопросов

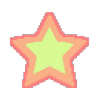

А третий способ регистрации Extension?

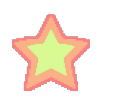

А параллельно нормально будет работать?

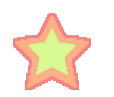

И немного порефакторить?

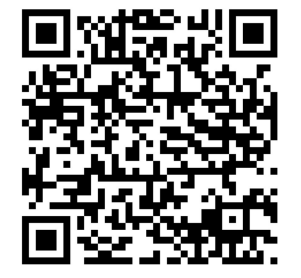

https://github.com/dtuchs/heisenbug-2023-autumn

#### И наконец

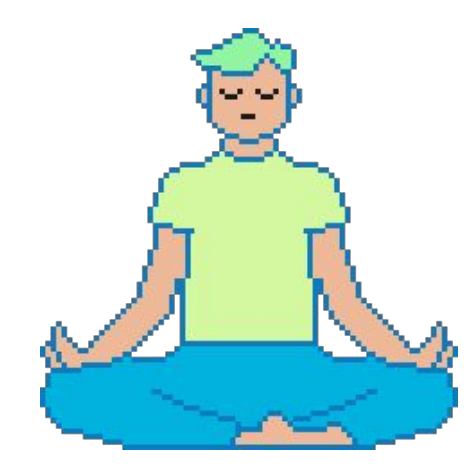

# Изящные тесты с нуля за 2 часа это реально?

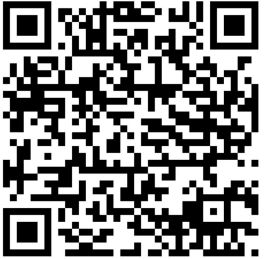

https://github.com/dtuchs/heisenbug-2023-autumn

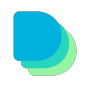

**@ExtendWith**({ContextHolderExtension.class, ApiLoginExtension.class})

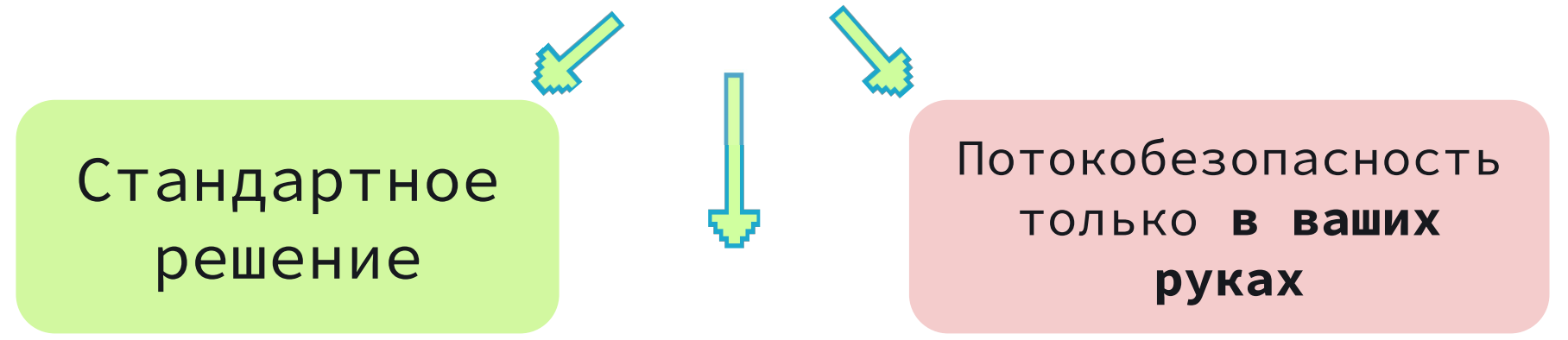

Extension instance **singleton**

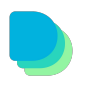

public class ApiLoginExtension implements BeforeEachCallback, AfterEachCallback {

private final **AuthClient authClient** = new AuthClient();

API Client *фактически static*

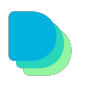

public class DatabaseCreateUserExtension {

 private final **UserRepository userRepository** = new UserRepositoryHibernate();

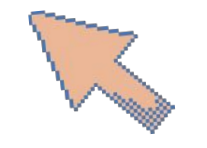

Объекты, работающие с БД - *фактически static*

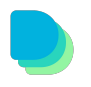

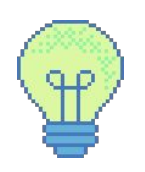

Thread-safe dependencies class OkHttpClient

class HttpClient

class MysqlDataSource (DS)

class SessionFactoryImpl (EMF)

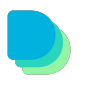

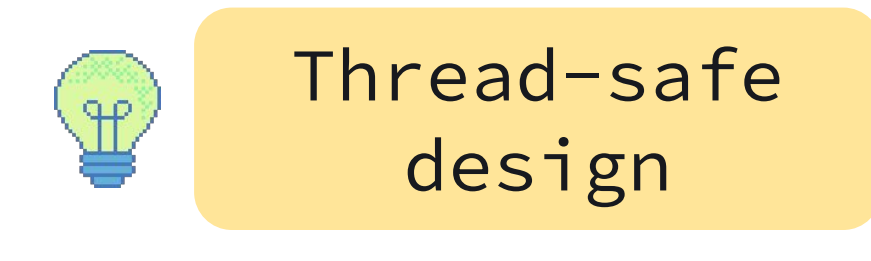

class OkHttpClient

class HttpClient

public enum ThreadLocalCookieStore implements CookieStore { *INSTANCE*;

private final **ThreadLocal<CookieStore> store** = ThreadLocal.*withInitial*( () -> new CookieManager(null, *ACCEPT\_ALL*).getCookieStore() );

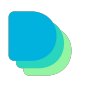

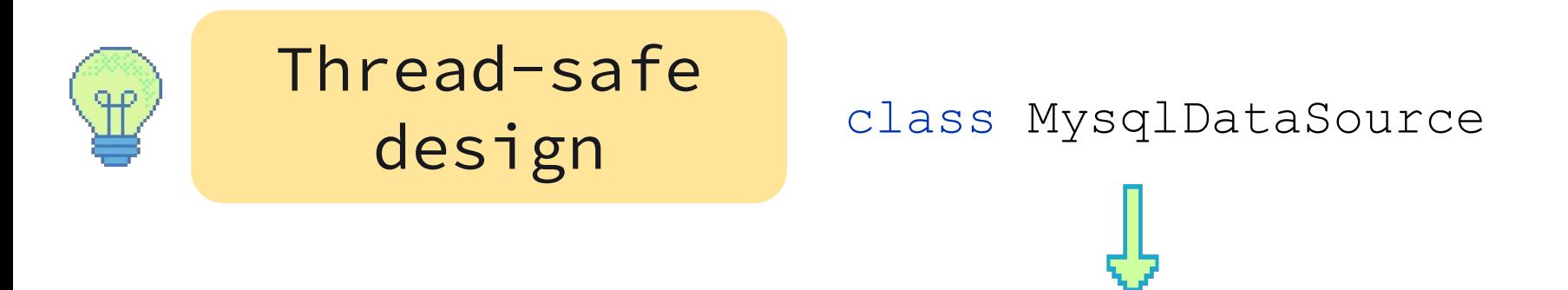

public Optional<UserEntity> findById(UUID id) { try (**Connection conn = dataSource.getConnection();**

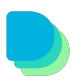

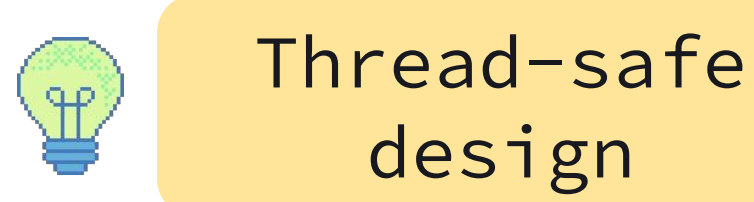

#### class SessionFactoryImpl

private final EntityManager em =  **new TransactionalEntityManager**( **new ThreadSafeEntityManager**( emf.createEntityManager()  $)$  $)$ ;

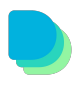

### **Programmatic Extension Registration**

#### **@RegisterExtension**

private static final ApiLoginExtension *loginExtension* = new ApiLoginExtension(false);

Наделяем один Extension разным поведением

Может **не быть singleton**, если поле не static

но, только начиная с BeforeEach и заканчивая AfterEach

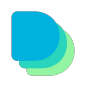

## Programmatic Extension Registration

**BeforeAllCallback** 

@ BeforeAll

LifecycleMethodExecutionExceptionHandler

**BeforeEachCallback** 

@ BeforeEach

LifecycleMethodExecutionExceptionHandler

**BeforeTestExecutionCallback** 

 $@$  Test

TestExecutionExceptionHandler

AfterTestExecutionCallback

@ AfterEach

**D** LifecycleMethodExecutionExceptionHandler

**D** AfterEachCallback

@ AfterAll

**D** LifecycleMethodExecutionExceptionHandler

AfterAllCallback

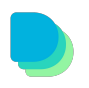

## Programmatic Extension Registration

**I** BeforeAllCallback

Могут быть не static с

**@RegisterExtension** 

@ BeforeAll

1 LifecycleMethodExecutionExceptionHandler

**BeforeEachCallback** 

@ BeforeEach

**D** LifecycleMethodExecutionExceptionHandler

**BeforeTestExecutionCallback** 

 $@$  Test

**1** TestExecutionExceptionHandler

AfterTestExecutionCallback

@ AfterEach

**1** LifecycleMethodExecutionExceptionHandler

D AfterEachCallback

 $@$  AfterAll

*(I)* LifecycleMethodExecutionExceptionHandler

**I** AfterAllCallback

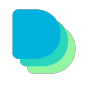

 $\equiv$  org.junit.jupiter.api.extension.Extension  $\times$ 

guru.qa.rococo.jupiter.PreconditionsExtension

Когда нужен **строго для всех** тестов

1

В остальном ведет себя как @ExtendWith **с высшим приоритетом**

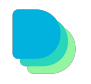

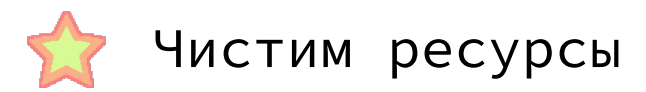

}

public class JpaExtension implements SuiteExtension {

```
 @Override
   public void afterAllTests() {
        EmfContext.storedEmf()
            .forEach(EntityManagerFactory::close);
 }
```
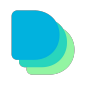

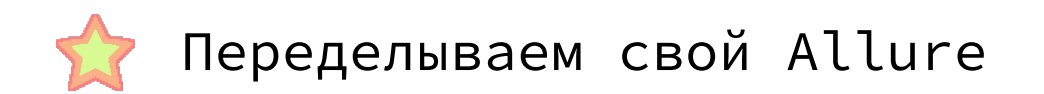

public class ServerLogsExtension implements SuiteExtension {

private final String allurePath = "./proj/build/allure-results";

 @Override public void afterAllTests() { try (Stream<Path> paths =Files.*walk*(Path.*of*(allurePath))) { paths.filter(Files::*isRegularFile*) .filter( $p \rightarrow p$ .toString().endsWith("-result.json")) ...

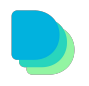

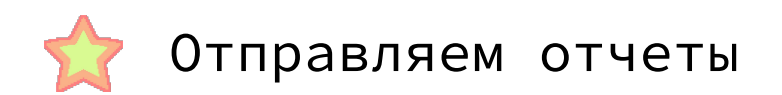

public class SendResultExtension implements SuiteExtension {

private final String allurePath = "./proj/build/allure-results";

```
 @Override
 public void afterAllTests() {
```
…

 *allureApiClient*.createProject(*projectId*); *allureApiClient*.sendResultsToAllure( *projectId*, new AllureResults(filesToSend) );

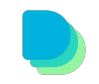

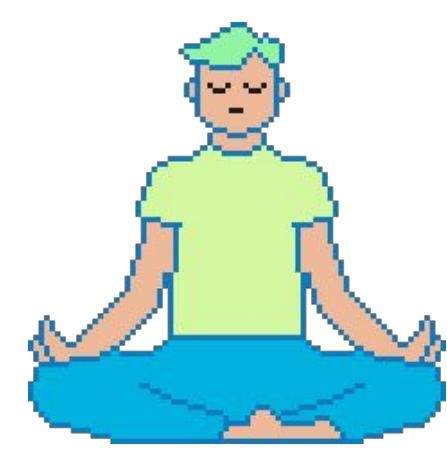

## **Вернемся к Rococo:**

#### Demo 2: infra

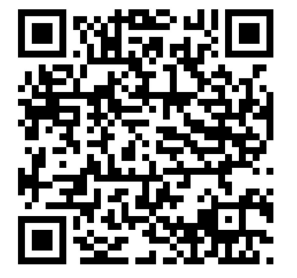

https://github.com/dtuchs/heisenbug-2023-autumn

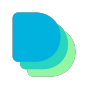

### **А с браузером, с REST тестами**? И с Allure?

А если тест **вдруг найдет баг?** 

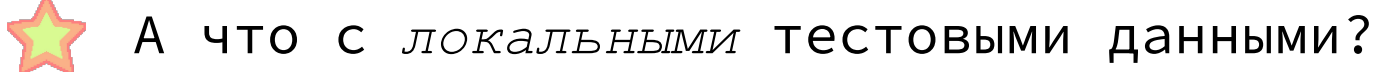

#### **А третий способ регистрации Extension?**

#### **А параллельно нормально будет работать?**

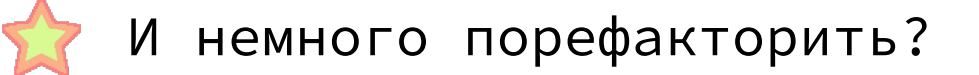

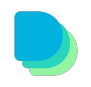

### Почему Converter не Extension?

LikeaDuck ?? #JUnit5 #Java Argument Converter - Why you are not Extension? (

Я не понимаю, почему он не является Extension-ом. Не я один - есть issue в статусе waiting-for-interest.

Ведет он себя очень похоже на любой другой Extension; Подключаем через @ConvertWith вместо @ExtendWith.

https://github.com/junit-team/junit5/issues/853

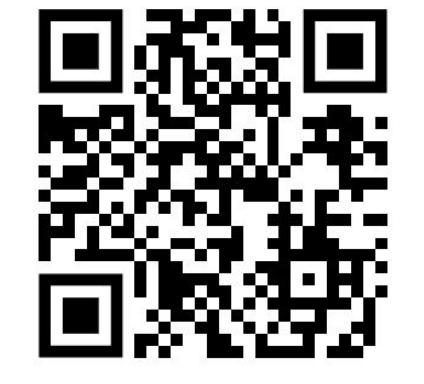

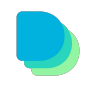

### Напишем отдельный Extension

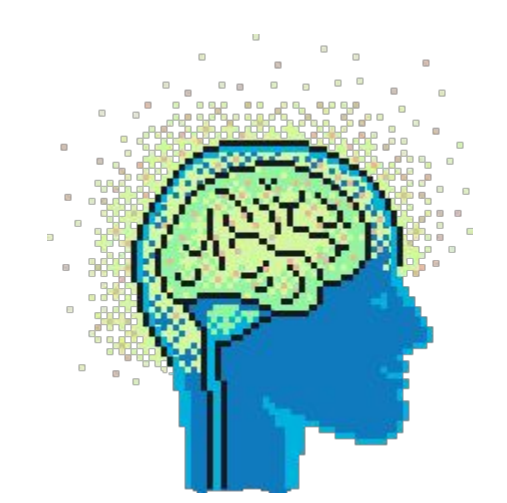

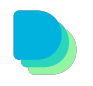

### **Напишем отдельный Extension**

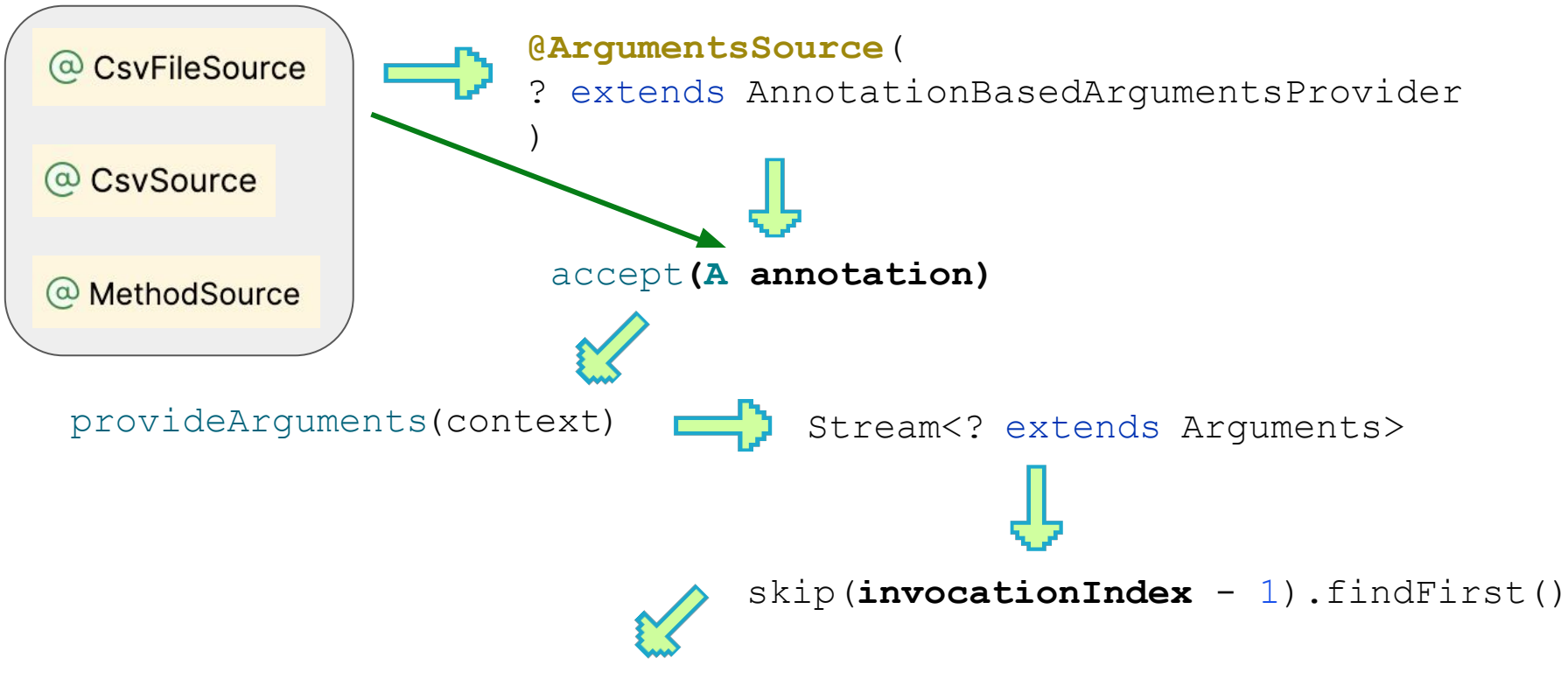

String **allureId** = (String)arg.get()[0]

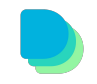

### **Еще один путь**

```
@BeforeEach
```
}

```
void doSmth(@AllureParamId String allureId, String painting) {
```

```
@CsvSource({
    "123, Утро в сосновом лесу",
    "124, Над вечным покоем"
})
@ParameterizedTest
void test(@AllureParamId String allureId, String painting) {}
```
<https://github.com/junit-team/junit5/issues/944>

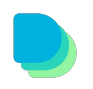

### TA с браузером, с REST тестами? И с Allure?

#### А если тест вдруг найдет баг?

- А что с локальными тестовыми данными?
- А третий способ регистрации Extension?
- Я А параллельно нормально будет работать?
- И немного порефакторить?

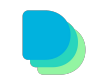

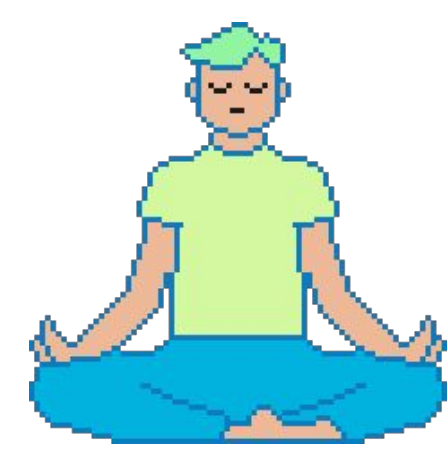

## **Вернемся к Rococo:**

#### Demo 3: preconditions

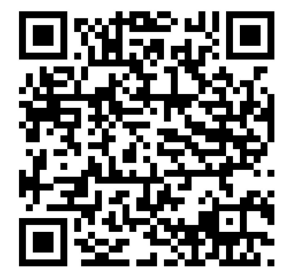

https://github.com/dtuchs/heisenbug-2023-autumn

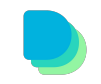

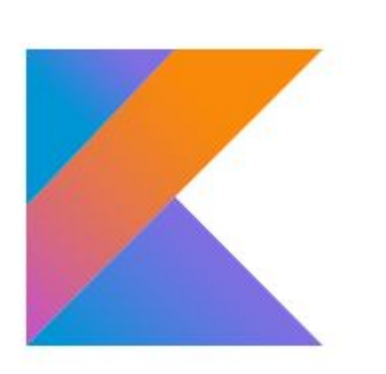

```
data <sub>f</sub>startFrom("08:00")subjects("Russian",
             "Literature",
             "Algebra",
             "Geometry")
    student {
        name = "Ivanov"subjectIndexes(0, 2)ł
    student {
        name = "Petrov"subjectIndexes(1, 3)}
```
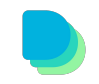

ДОКЛАД

Kotlin 24.04 / 19:15 - 20:00 (UTC+5)

## **One source to rule them all: Kotlin** DSL как единый источник правды для решения многих задач

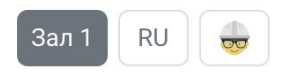

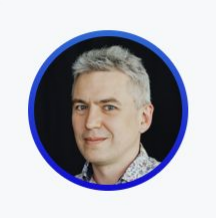

Иван Пономарев

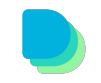

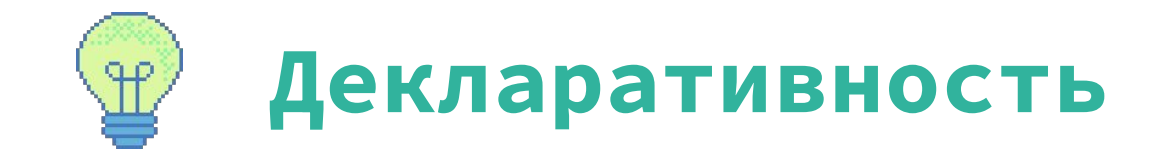

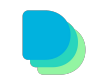

```
{
"username": null,
"password": null,
"museum": {
   "name": "Лувр Абу-Даби",
   "description": "Супер музей в ОАЭ",
   "city": "Абу-Даби",
   "country": "Объединённые Арабские Эмираты",
   "paintings": [
 {
        "name": "Автопортрет",
        "description": "Автопортрет Винсента Ван Гога",
        "artist": "Винсент ван Гог"
 }
```
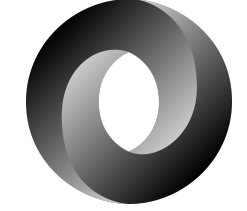

 $\blacksquare$ 

 } }

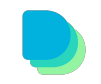

#### **@User**(

```
 museum = @Museum(
         name = "Jybp Абу-Даби",
         description = "Супер музей в O A 9",
         city = "A6y - \text{A}6u", country = "Объединённые Арабские Эмираты",
          paintings = @Paintings({
               @Painting(
                    name ="",
                     description ="",
                    artist = ""\begin{pmatrix} 1 & 1 \\ 1 & 1 \end{pmatrix}\begin{pmatrix} 1 & 1 \\ 1 & 1 \end{pmatrix}\overline{\phantom{a}})@Test void museumNameShouldEditedByAuthorizedUser()
```
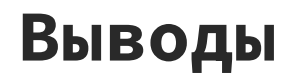

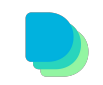

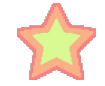

Вы **точно можете** сделать подобное послезавтра на своем проекте

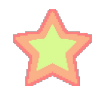

Берите rococo, если "надо с нуля". Развивайте идеи

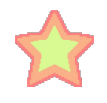

Пишите *элегантные* и простые тесты, вам скажет спасибо будущее поколение AQA.

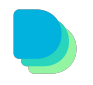

#### Послесловие: а можно что-то еще?

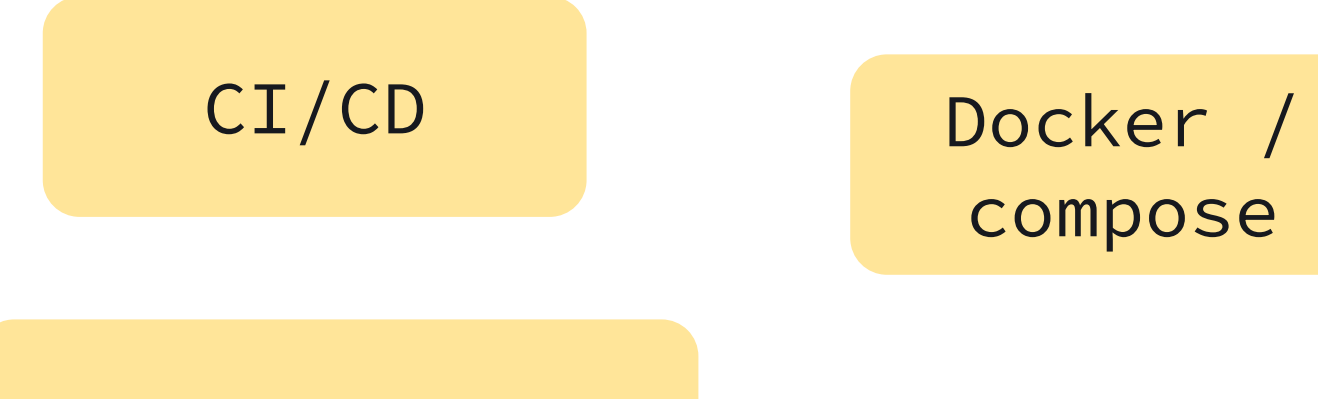

#### Работа с БД ...

## Hy и DSL с рефакторингом

\*я бы быстро прощелкал этот квадратик если ( уложился в час 43

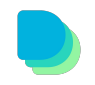

#### А будет? Зависит от Вас :)

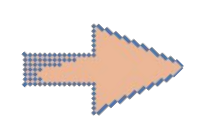

#### Дмитрий Тучс – The art of JUnit extensions

1,8 тыс. просмотров 2 месяца назад #testing #junit

Ближайшая конференция: Heisenbug 2024 Spring – 16 апреля (online), 22-23 апреля (offline, Москва) Подробности и билеты: https://cutt.ly/uwFdSrS4 ...ещё

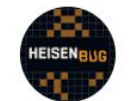

83

**Heisenbug** 

17,3 тыс. подписчиков

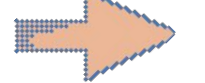

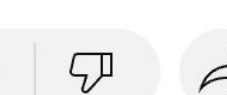

三十

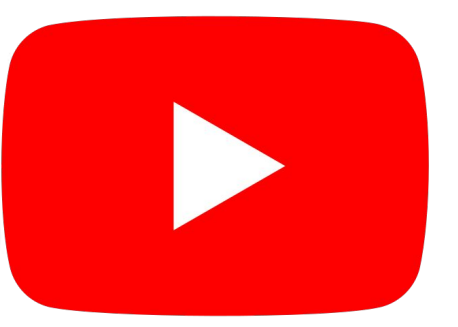

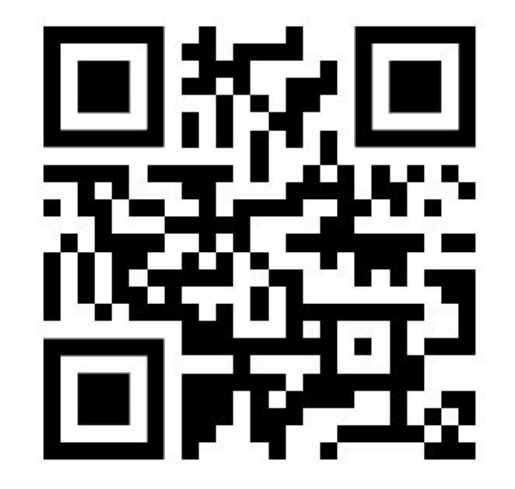

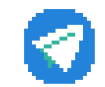

Мой ТG канал https://t.me/likeaduck